[Configurar](http://documents.ozracingcorp.com/to.php?q=Configurar Firewall Router Mikrotik 750gl) Firewall Router Mikrotik 750gl >[>>>CLICK](http://documents.ozracingcorp.com/to.php?q=Configurar Firewall Router Mikrotik 750gl) HERE<<<

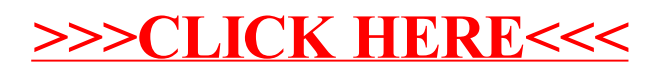